- ▸ Most security vulnerabilities today are related with **memory safety**.
- ▸ Some languages, namely the **C++** programming language, are **not memory-safe**.
- ▸ One solution is to use a memory-safe language instead: **Rust**.
- ▸ There are two kinds of memory errors:

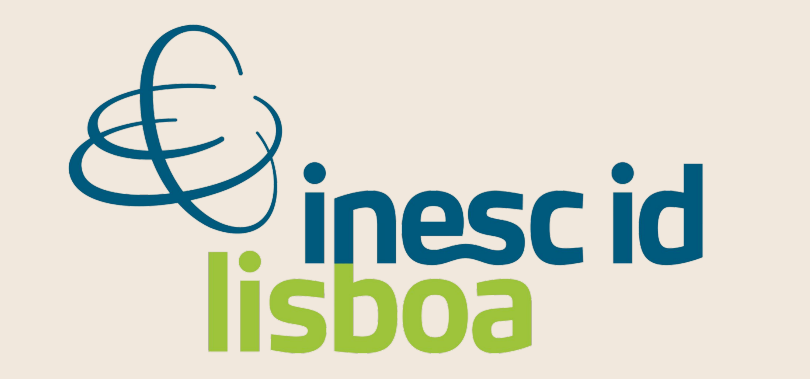

# **Static Analysis for C++ Rust-Like Lifetime Annotations**

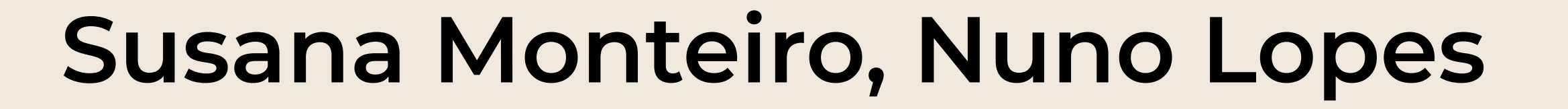

This work was partially supported by Google and national funds through FCT, Fundação para a Ciência e a Tecnologia, under project UIDB/50021/2020.

if  $(s1.length() < s2.length())$  { return s1; } else { return s2; } }

- ▸ **Lifetime**: the scope for which a reference is alive.
- ▸ Each **reference** has a lifetime.
- ▸ **Statically** ensure that references are valid, preventing **temporal** memory errors.
- ▸ Developers can add **lifetime annotations** to the code.

```
fn first_char<'a>(s: &'a str) -> &'a str {
     &s[0];
}
```
- ▸ **Rust-like lifetime annotations** were recently implemented in Clang.
- ▸ The function smallest, written previously in **Rust**, can be written in **C++**, with the respective lifetimes annotations \$a.

const std::string& \$a smallest(

const std::string& \$a s1, const std::string& \$a s2) {

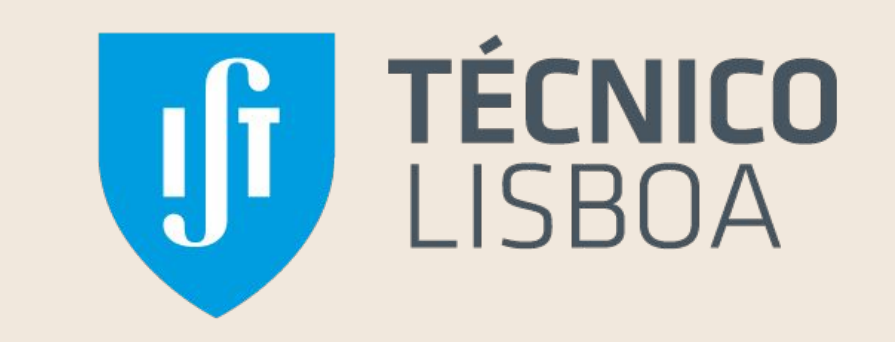

 $x \rightarrow p$ y -> x, p

- ▸ Translating C++ code to Rust has to be done incrementally, which requires **interoperability** between these languages.
- ▸ This interoperability brings up some challenges, such as Rust's concept of **lifetimes**.

▸ Rust-like lifetimes annotations were recently implemented in Clang as an extension to

- ▸ **Constraint**: the return value should be valid **as long as** the function's arguments are.
- ▸ The verification of lifetime annotations in Rust is **flow-insensitive**.
- ▸ We are developing a **static analyzer**.
- ▸ **Goal**: check if **Rust-like lifetimes annotations in C++ code are correct**.
- ▸ The tool is being developed in **Clang**, using its **static analysis** capabilities.
- ▸ The analysis is **flow-insensitive** and **intra-procedural**.

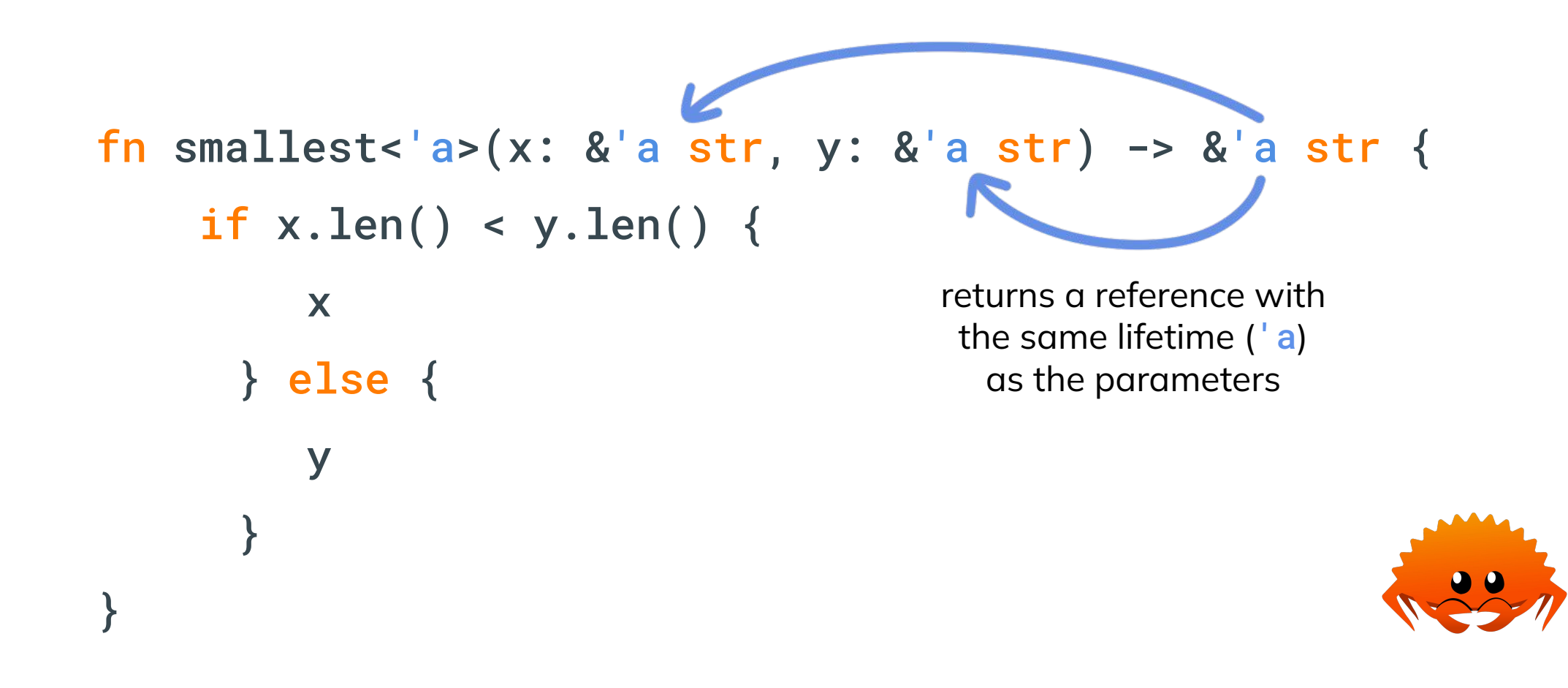

#### **Implementation**

The analysis is divided into **3 steps**.

Here we show the steps to analyze the previous example.

**Step 1**: create a graph of dependencies between variables with **no lifetime annotation**.

 $x \rightarrow p$  $y \rightarrow x$ 

**Step 2**: propagate the dependencies until there are no more changes.

#### **Step 3**: check if the code is valid and generate the necessary **warnings**.

- ▸ Returning objects created inside of a function.
- ▸ **Pointer aliasing**.
- ▸ Rust's concept of **ownership**.

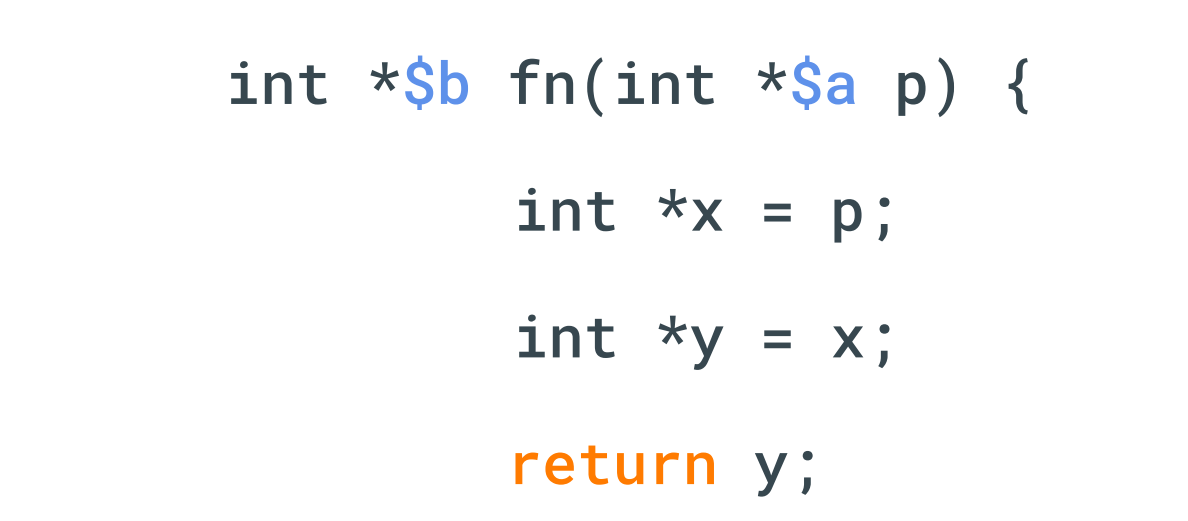

}

#### error: return p;

#### **Background**

## **Rust and Lifetimes**

## **Lifetime Annotations in C++**

## **Static Analyzer**

**Next steps**

^ function was supposed to return data with lifetime `'a` but it is returning data with lifetime `'b`

```
example.cpp:1:20: note: declared with lifetime '$a' here
int *$b fn(int *$a p) {
           ~~~~~~~~^
```
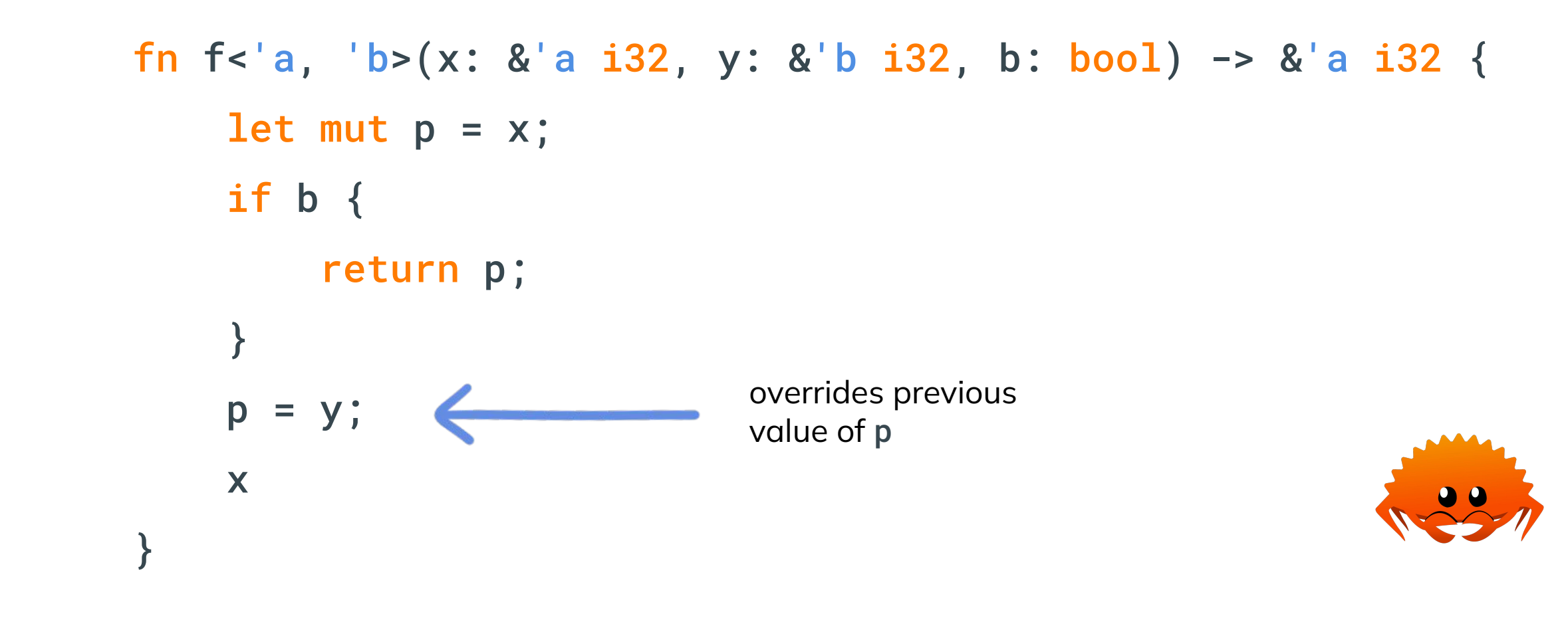

example.cpp:2:9: warning: function should return data with lifetime '\$b' but it is returning data with lifetime '\$a' return p;

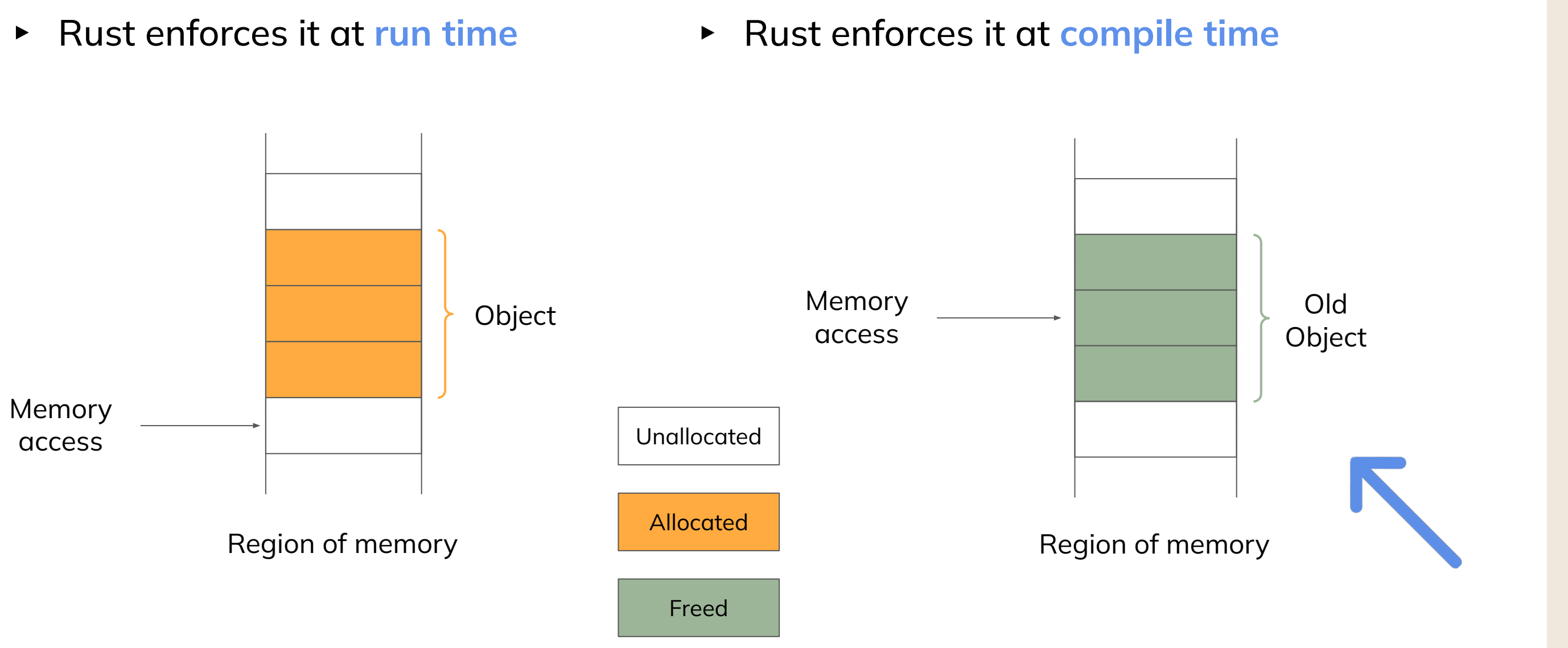

#### **SPATIAL TEMPORAL**

- ▸ **Bounds** of objects
- ▸ Rust enforces it at **run time**

▸ **Lifetime** of objects